## **LC\_transLine\_1speed**

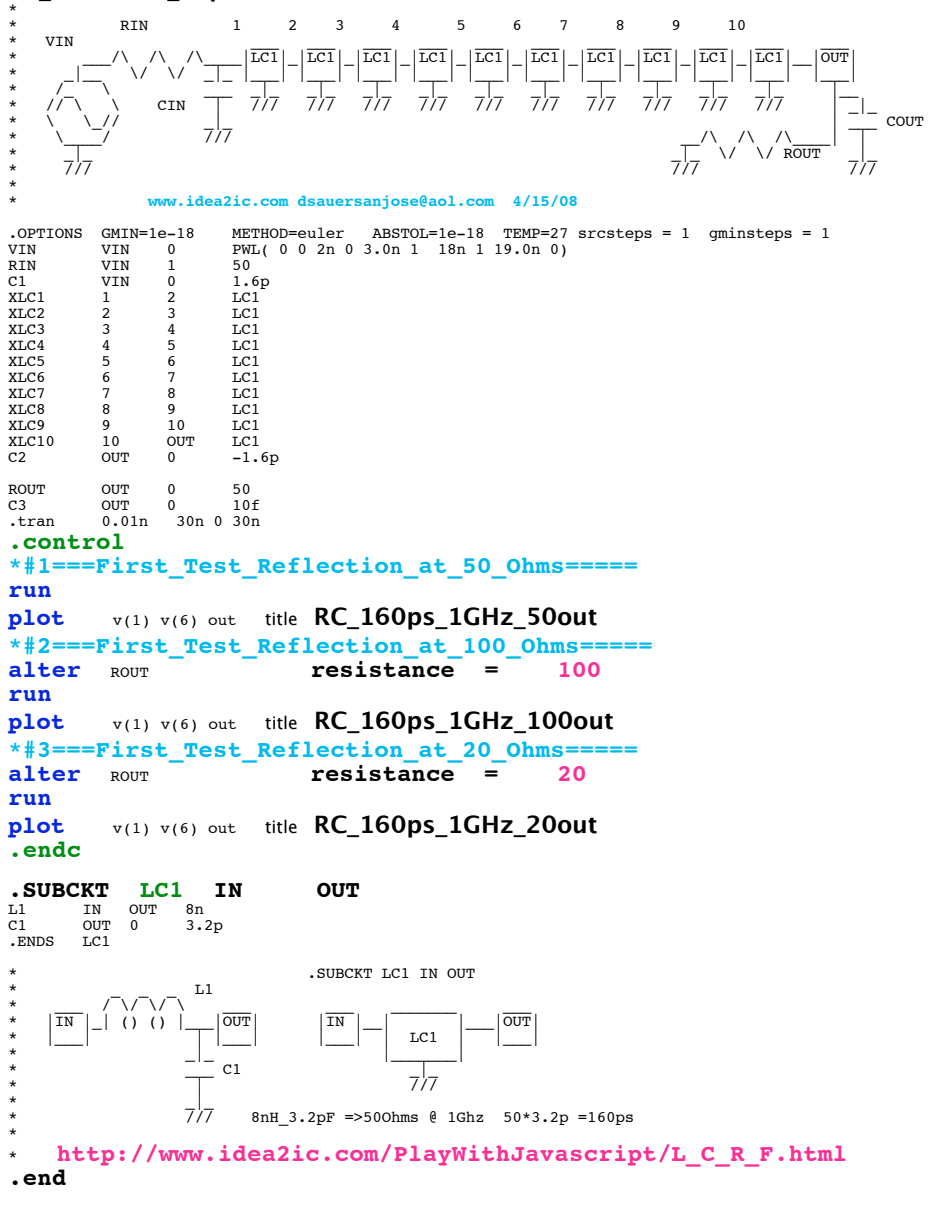

**=====================END\_OF\_SPICE============================**

## **\*#1===First\_Test\_Reflection\_at\_50\_Ohms=====**

**Capacitors C1 and C2 are added such that each inductor see 1.6pF on each of its sides. The subcircuit is modeled as a simple LC**

## **for simplity sake.**

**Thinking in terms of 50 OHms and 3.2ps, the total delay is 10 time constants of 160ps whcih is 1.6nsec.** 

Graph 88 - tran87: RC\_160ps\_1GHz\_50out  $000$  $\mathsf{m}\mathsf{V}$  $\equiv$  %(1)  $\longrightarrow$  v(6) 600 500 400 voltage 300 200 100 ø  $-100$ 0.0°  $5.0$  $10.0$  $15.0$  $20.0$  $25.0$  $30.0$ time ns  $\overline{\phantom{a}}$ 

## **\*#2===First\_Test\_Reflection\_at\_100\_Ohms=====**

Not terminating with 50 ohms has expected results.<br> **O** O O Graph 86 - tran85: RC\_160ps\_1GHz\_100out

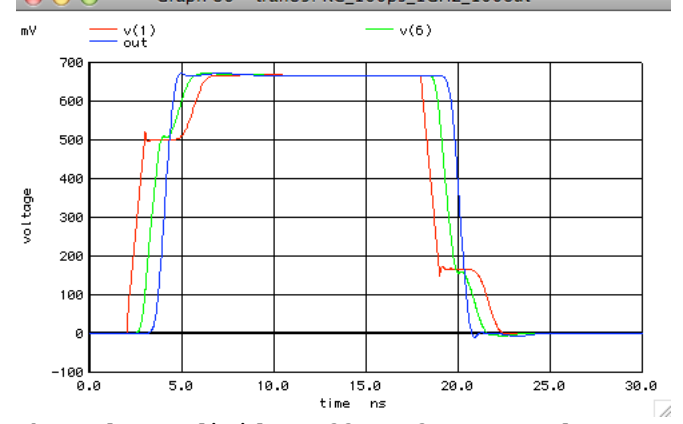

**The voltage divider effect for any voltage has a effective 10\*(50\_Ohms)(3.2pF) delay from the output reflected back to the input.**

**\*#3===First\_Test\_Reflection\_at\_20\_Ohms=====**

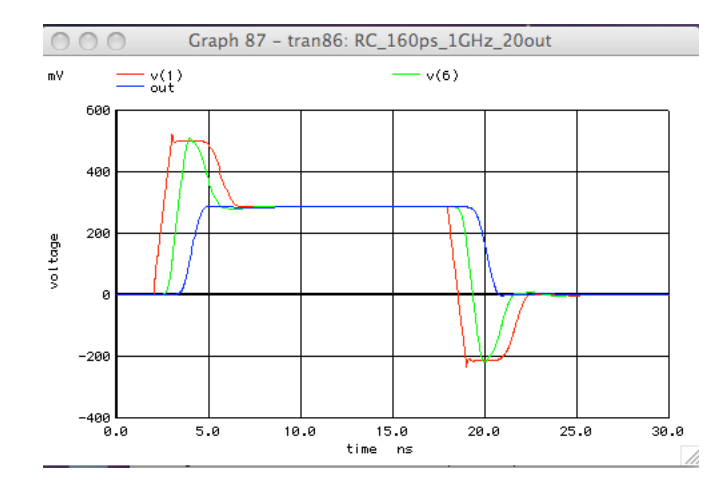